# <span id="page-0-0"></span>Package 'emme2'

February 19, 2015

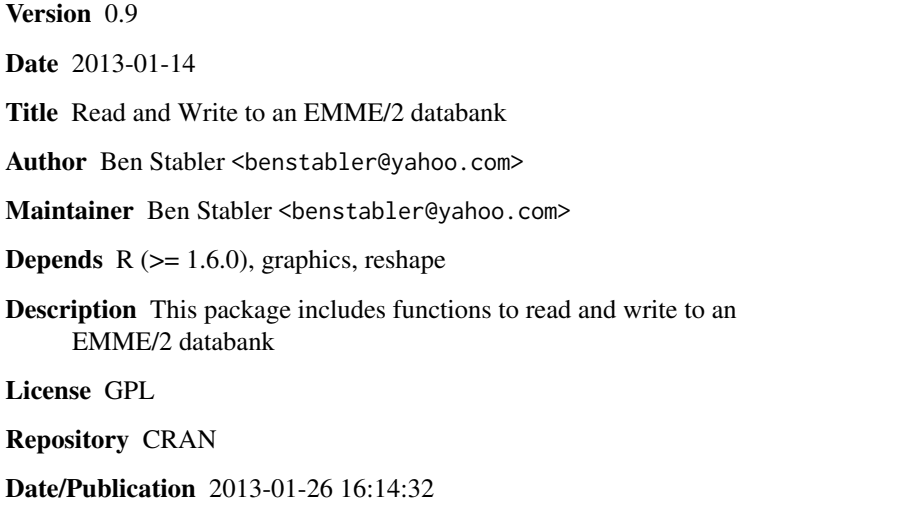

R topics documented:

NeedsCompilation no

# emme2 . . . . . . . . . . . . . . . . . . . . . . . . . . . . . . . . . . . . . . . . . . . . [1](#page-0-0)

#### **Index** [6](#page-5-0) **6**

emme2 *Read and Write to an EMME/2 databank*

# Description

This package includes functions to read and write to an EMME/2 or EMME/3 databank.

# Usage

```
read.file0(bank)
read.file1(bank, file0)
read.matdir(bank, file0, mmat)
read.ms(bank, file0)
read.mo(numname, bank, file0, mcent, mat.dir)
read.md(numname, bank, file0, mcent, mat.dir)
read.mf(numname, bank, file0, mcent, mat.dir)
write.mf(data, numname, bank, file0, mcent, mmat, mat.dir, newname=NULL, newdesc=NULL)
read.link.data(bank, scen.num, file0, mscen, mlink, mnode)
read.nodes(bank, scen.num, file0, mscen, mlink, mnode)
plotLinks(tofrom, nodes, title, ...)
ftnode(node.data, outgoing.links, jnode, mlink)
formatMf(data, file1)
get.emme2.time(timestamp)
MFDir(bank)
MFFetch(bank, matrixname, varlongname=NULL, valsonly=NULL)
MFBatchFetch(bank, matrixlist, useshortnames=FALSE)
```
# Arguments

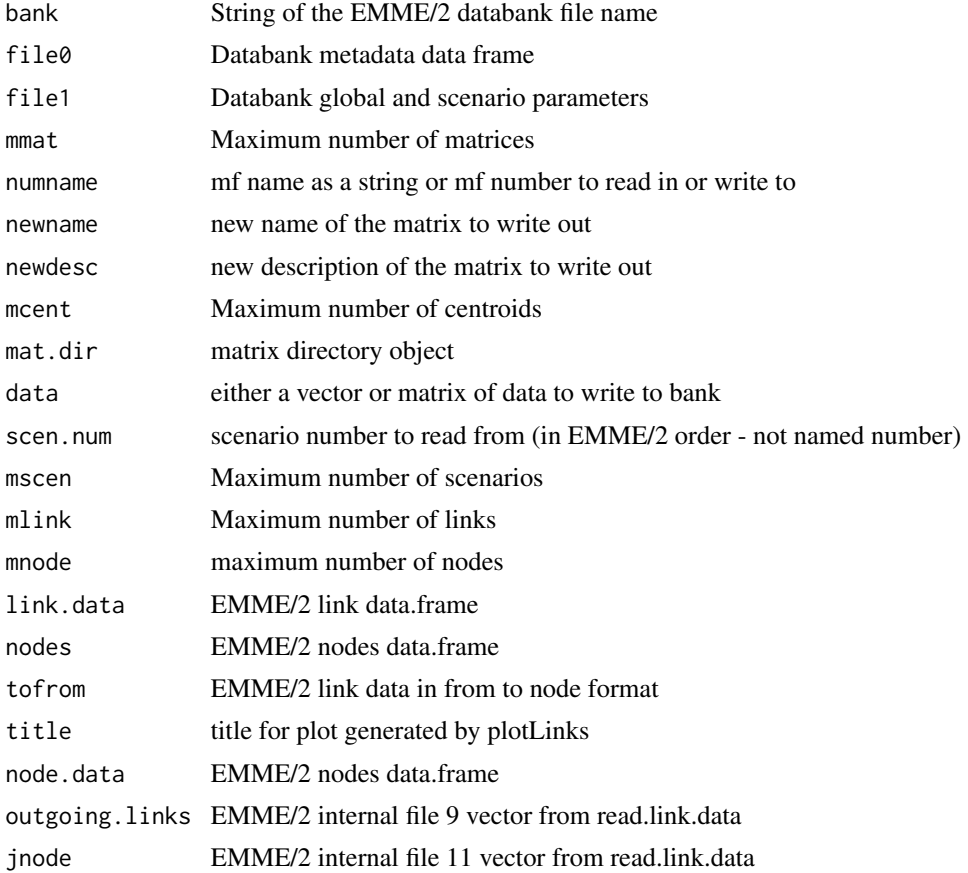

#### emme2 3

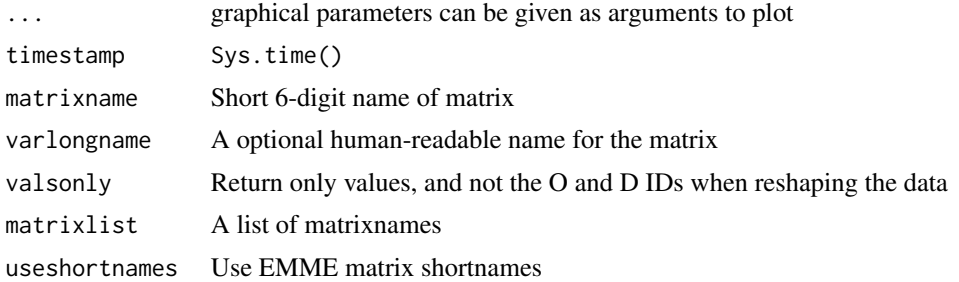

#### Details

The EMME/2 databank stores dummy placeholder values for all the cells for all the matrices in a databank. Thus, if a matrix consists of 80x80 values and the databank has a maximum number of centroids of 100, then the databank is storing the 80x80 values in row-major order starting in the upper left corner and padding the remaining 20 "columns" with default values and the remaining 20 "rows" with default values. This is important since read.mf returns the full matrix - the matrix with the padding default values - and write.mf writes the full matrix - the data matrix plus the padded values. It is important then to call formatMf before write.mf in order to format the matrix that is to be written to the databank.

For details about the EMME/2 internal file structure refer to Appendix C of the EMME/2 User's Manual.

This package does not support reading/writing to the EMME/4 databank since the format has changed significantly and it is no longer published. Use the Python Modeller API instead.

Steve Hansen <<Hansens@metro.dst.or.us>> helped with read.mf and write.mf

Brian Gregor <<Brian.J.GREGOR@odot.state.or.us>> helped with read.link.data

Peter Schmiedeskamp << peter@thoughtspot.net>> wrote MFDir, MFFetch, and MFBatchFetch

### Value

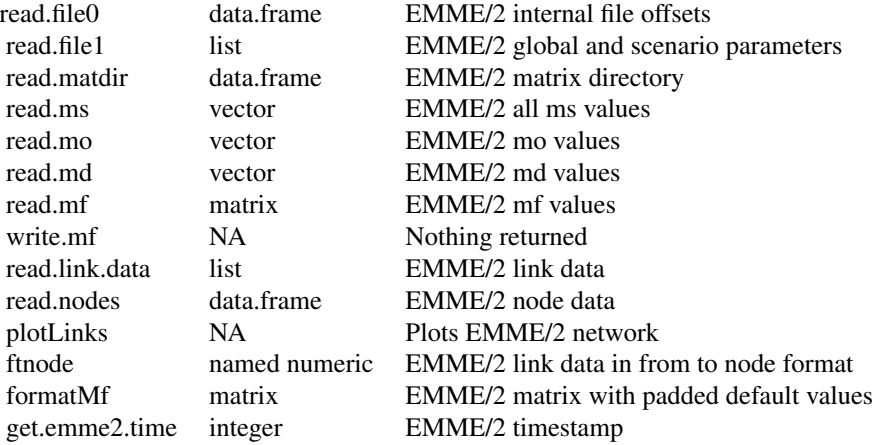

4 emme2

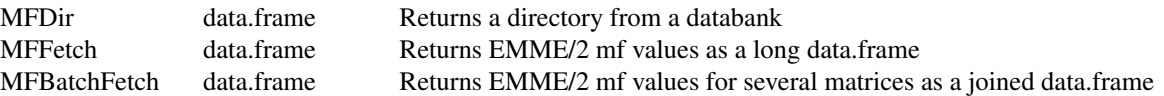

### Author(s)

Ben Stabler <<benstabler@yahoo.com>>

#### Examples

```
## Not run:
 # Function call to create databank offset file0
 file0 <- read.file0("emme2/emme2ban")
 #Function call to create file1 info (global parameters)
 file1 <- read.file1("emme2/emme2ban", file0)
 #Function call to read matrix directory
 mat.dir <- read.matdir("emme2/emme2ban", file0, file1$global["mmat"])
 #Function call to read all ms from databank
ms <- read.ms("emme2/emme2ban", file0)
 #Function call to read mo2
mo2 <- read.mo(2, "emme2/emme2ban", file0, file1$global["mcent"], mat.dir)
 #Function call to read md2
md2 <- read.md(2, "emme2/emme2ban", file0, file1$global["mcent"], mat.dir)
 #Function call to read mf2
mf2 <- read.mf(2, "emme2/emme2ban", file0, file1$global["mcent"], mat.dir)
 #Function call to read mf "opskim"
mf2 <- read.mf("opskim", "emme2/emme2ban", file0, file1$global["mcent"], mat.dir)
mf2 <- mf2[zonesUsed,zonesUsed] #To crop the padded default values
 #Function call to write mf2
x <- matrix(rnorm(mf2), nrow(mf2), ncol(mf2)) #Random generate length(mf) numbers to write dummy data to bank
x \le formatMf(x, file1) #Append the padded default values to the matrix
write.mf(x, 2, "emme2/emme2ban", file0, file1$global["mcent"], file1$global["mmat"], mat.dir, newname="test'
 #Function call to read link data
link.data <- read.link.data("emme2/emme2ban", 1, file0, file1$global["mscen"], file1$global["mlink"], file1$
 #Function call to create from to node link table
tofrom <- ftnode(link.data[[1]], link.data[[2]], link.data[[3]], file1$global["mlink"])
 #Function call to create node table
```
#### emme2 5

nodes <- read.nodes("emme2/emme2ban", 1, file0, file1\$global["mscen"], file1\$global["mlink"], file1\$global['

#Function call to plot network plotLinks(tofrom, nodes, "Network")

#Function call to format a mf to write to the databank mf2 <- formatMf(mf2, file1)

#Convenience function to get a directory of a databank dir.df <- MFDir("emme2/emme2ban")

#Convenience function to fetch and format an mf as a long data.frame mf.df <- MFFetch("emme2/emme2ban", "aau1tm", varlongname="my.descriptive.var.name")

#Convenience function to fetch, format, and merge multiple mf as a long data.frame mmf.df <- MFBatchFetch("emme2/emme2ban", c("aau1tm", "aau2tm"))

## End(Not run)

# <span id="page-5-0"></span>Index

∗Topic programming emme2, [1](#page-0-0) emme2, [1](#page-0-0) formatMf *(*emme2*)*, [1](#page-0-0) ftnode *(*emme2*)*, [1](#page-0-0) get.emme2.time *(*emme2*)*, [1](#page-0-0) MFBatchFetch *(*emme2*)*, [1](#page-0-0) MFDir *(*emme2*)*, [1](#page-0-0) MFFetch *(*emme2*)*, [1](#page-0-0) plotLinks *(*emme2*)*, [1](#page-0-0) read.file0 *(*emme2*)*, [1](#page-0-0) read.file1 *(*emme2*)*, [1](#page-0-0) read.link.data *(*emme2*)*, [1](#page-0-0) read.matdir *(*emme2*)*, [1](#page-0-0) read.md *(*emme2*)*, [1](#page-0-0) read.mf *(*emme2*)*, [1](#page-0-0) read.mo *(*emme2*)*, [1](#page-0-0) read.ms *(*emme2*)*, [1](#page-0-0) read.nodes *(*emme2*)*, [1](#page-0-0)

write.mf *(*emme2*)*, [1](#page-0-0)